# Micro Focus Fortify Static Code Analyzer Tools

Software Version: 22.1.0

# **Properties Reference Guide**

Document Release Date: Revision 1: July 2022 Software Release Date: June 2022

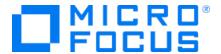

#### **Legal Notices**

Micro Focus The Lawn 22-30 Old Bath Road Newbury, Berkshire RG14 1QN UK

https://www.microfocus.com

#### Warranty

The only warranties for products and services of Micro Focus and its affiliates and licensors ("Micro Focus") are set forth in the express warranty statements accompanying such products and services. Nothing herein should be construed as constituting an additional warranty. Micro Focus shall not be liable for technical or editorial errors or omissions contained herein. The information contained herein is subject to change without notice.

#### Restricted Rights Legend

Confidential computer software. Except as specifically indicated otherwise, a valid license from Micro Focus is required for possession, use or copying. Consistent with FAR 12.211 and 12.212, Commercial Computer Software, Computer Software Documentation, and Technical Data for Commercial Items are licensed to the U.S. Government under vendor's standard commercial license.

#### **Copyright Notice**

© Copyright 2015 - 2022 Micro Focus or one of its affiliates

#### **Trademark Notices**

All trademarks, service marks, product names, and logos included in this document are the property of their respective owners.

### **Documentation Updates**

The title page of this document contains the following identifying information:

- Software Version number
- Document Release Date, which changes each time the document is updated
- Software Release Date, which indicates the release date of this version of the software

This document was produced on July 07, 2022. To check for recent updates or to verify that you are using the most recent edition of a document, go to:

https://www.microfocus.com/support/documentation

# **Contents**

| Preface                                                                                | 4    |
|----------------------------------------------------------------------------------------|------|
| Contacting Micro Focus Fortify Customer Support                                        | 4    |
| For More Information                                                                   | 4    |
| About the Documentation Set                                                            | 4    |
| Fortify Product Feature Videos                                                         | 4    |
| Change Log                                                                             | 5    |
| Chapter 1: Fortify Static Code Analyzer Applications and Java IDE Plugin Configuration | on 6 |
| Where to Find the Properties File                                                      | 6    |
| Fortify Static Code Analyzer Applications and Java IDE Plugin Properties               | 7    |
| Chapter 2: Fortify Extension for Visual Studio Configuration                           | 24   |
| Fortify Extension for Visual Studio Properties                                         | 24   |
| Azure DevOps Server Configuration Property                                             | 27   |
| Chapter 3: Shared Properties                                                           | 28   |
| Server Properties                                                                      | 28   |
| Command-Line Tools Properties                                                          | 30   |
| Send Documentation Feedback                                                            | 71   |

# **Preface**

# **Contacting Micro Focus Fortify Customer Support**

Visit the Support website to:

- Manage licenses and entitlements
- Create and manage technical assistance requests
- Browse documentation and knowledge articles
- Download software
- Explore the Community

https://www.microfocus.com/support

## For More Information

For more information about Fortify software products:

https://www.microfocus.com/cyberres/application-security

### About the Documentation Set

The Fortify Software documentation set contains installation, user, and deployment guides for all Fortify Software products and components. In addition, you will find technical notes and release notes that describe new features, known issues, and last-minute updates. You can access the latest versions of these documents from the following Micro Focus Product Documentation website:

https://www.microfocus.com/support/documentation

To be notified of documentation updates between releases, subscribe to Fortify Product Announcements on the Micro Focus Community:

https://community.microfocus.com/cyberres/fortify/w/fortify-product-announcements

# Fortify Product Feature Videos

You can find videos that highlight Fortify products and features on the Fortify Unplugged YouTube channel:

https://www.youtube.com/c/FortifyUnplugged

# **Change Log**

The following table lists changes made to this document. Revisions to this document are published between software releases only if the changes made affect product functionality.

| Software Release / Document Version | Changes                                                                                                    |
|-------------------------------------|----------------------------------------------------------------------------------------------------|
| 22.1.1 / Revision<br>1: July 2022   | <ul> <li>"Where to Find the Properties File" on page 6 - Updated locations for the properties file</li> <li>"Fortify Static Code Analyzer Applications and Java IDE Plugin Properties" on page 7 - New default values for issue pagination used by the Eclipse and JetBrains IDE remediation plugins</li> </ul>                                    |
| 22.1.0                              | <ul> <li>"Server Properties" on page 28 - New read timeout property for updating Fortify security content</li> </ul>                                                                                                    |
| 21.2.0                              | Updated: Version and release date                                                                                                    |
| 21.1.0                              | <ul> <li>"Fortify Static Code Analyzer Applications and Java IDE Plugin Properties" on page 7 - New property: com.fortify.awb.forceGCOnProjectClose, updated property description for com.fortify.UseSourceProjectTemplate</li> <li>"Command-Line Tools Properties" on page 30 - Default value for com.fortify.log.console is now false</li> </ul> |
| 20.2.0                              | Updated: Minor edits                                                                                                    |

# Chapter 1: Fortify Static Code Analyzer Applications and Java IDE Plugin Configuration

This chapter describes the properties used to configure Micro Focus Fortify Static Code Analyzer applications and Java IDE plugins:

- Micro Focus Fortify Audit Workbench
- Micro Focus Fortify Custom Rules Editor
- Micro Focus Fortify Plugins for Eclipse, JetBrains IDEs, and Android Studio

The following table lists the Fortify Static Code Analyzer application acronyms used in this chapter.

| Acronym | Fortify Static Code Analyzer Application / Plugin / Extension    |
|---------|------------------------------------------------------------------|
| AWB     | Fortify Audit Workbench                                          |
| CRE     | Fortify Custom Rules Editor                                      |
| ECP     | Fortify Complete Plugin for Eclipse                              |
| ERP     | Fortify Remediation Plugin for Eclipse                           |
| IAP     | Fortify Analysis Plugin for IntelliJ and Android Studio          |
| JRP     | Fortify Remediation Plugin for JetBrains IDEs and Android Studio |

## Where to Find the Properties File

The location of the properties file fortify. properties varies for the different Micro Focus Fortify Static Code Analyzer tools. The following table provides the location of the properties file for tools described in this chapter.

| Fortify Static Code<br>Analyzer Tool | Property File Location                                     |
|--------------------------------------|------------------------------------------------------------|
| AWB, CRE                             | <pre><sca_install_dir>/Core/config</sca_install_dir></pre> |

| Fortify Static Code<br>Analyzer Tool | Property File Location                                                                                                    |
|--------------------------------------|----------------------------------------------------------------------------------------------------|
| ECP                                  | <pre><eclipse_install_ dir="">/plugins/com.fortify.dev.ide.eclipse_ <version>/Core/config</version></eclipse_install_></pre>    |
|                                      | or if Eclipse was installed with an installer:                                                                                  |
|                                      | <pre><userhome>/.p2/pool/plugins/com.fortify.dev.ide.eclipse_ <version>/Core/config</version></userhome></pre>                  |
| ERP                                  | <pre><eclipse_install_ dir="">/plugins/com.fortify.plugin.remediation_ <version>/Core/config</version></eclipse_install_></pre> |
|                                      | or if Eclipse was installed with an installer:                                                                                  |
|                                      | <userhome></userhome>                                                                                                    |
|                                      | <pre>/.p2/pool/plugins/com.fortify.plugin.remediation_ <version>/Core/config</version></pre>                                    |
| IAP                                  | <pre><ide_product_plugins_dir>/FortifyAnalysis/config</ide_product_plugins_dir></pre>                                           |
| JRP                                  | <pre><ide_product_plugins_dir>/Fortify/config</ide_product_plugins_dir></pre>                                                   |

# Fortify Static Code Analyzer Applications and Java IDE Plugin Properties

Some properties described in this section already exist in the fortify.properties file, and some of them you must add yourself. The colored boxes in the Details column indicate which Micro Focus Fortify Static Code Analyzer tools use the property. To find this properties file for the various products, see "Where to Find the Properties File" on the previous page.

The following table describes the properties in the fortify.properties file.

| Property                                      | Details                                                                                 |     |     |     |     |     |
|-----------------------------------------------|-----------------------------------------------------------------------------------------|-----|-----|-----|-----|-----|
| com.fortify.<br>audit.ui.DisableAddingFolders | If set to true, disables the add folder functionality.  Default: false  Tools Affected: |     |     |     |     |     |
|                                               | AWB                                                                                     | ECP | ERP | CRE | IAP | JRP |
| com.fortify.                                  | If set to true, disables bug tracker integration.                                       |     |     |     |     |     |

| Details                                                                                                    |                                                                                                    |                                                                                                    |                                                                                                    |                                                                                                    |                                  |  |  |
|----------------------------------------------------------------------------------------------------|----------------------------------------------------------------------------------------------------|----------------------------------------------------------------------------------------------------|----------------------------------------------------------------------------------------------------|----------------------------------------------------------------------------------------------------|----------------------------------|--|--|
| Default: false                                                                                                    |                                                                                                    |                                                                                                    |                                                                                                    |                                                                                                    |                                  |  |  |
| Tools Affected:                                                                                                    |                                                                                                    |                                                                                                    |                                                                                                    |                                                                                                    |                                  |  |  |
| AWB                                                                                                    | ECP                                                                                                    | ERP                                                                                                    | CRE                                                                                                    | IAP                                                                                                    | JRP                              |  |  |
| If set to true                                                                                                    | e, removes th                                                                                                    | ne ability to                                                                                                    | edit custo                                                                                                    | om tags.                                                                                                    |                                  |  |  |
| Default: fal                                                                                                    | se                                                                                                    |                                                                                                    |                                                                                                    |                                                                                                    |                                  |  |  |
| Tools Affect                                                                                                    | ted:                                                                                                    |                                                                                                    |                                                                                                    |                                                                                                    |                                  |  |  |
| AWB                                                                                                    | ECP                                                                                                    | ERP                                                                                                    | CRE                                                                                                    | IAP                                                                                                    | JRP                              |  |  |
| If set to true                                                                                                    | e, disables is                                                                                                    | sue suppre                                                                                                    | ssion.                                                                                                    |                                                                                                    |                                  |  |  |
| Default: fal                                                                                                    | Default: false                                                                                                    |                                                                                                    |                                                                                                    |                                                                                                    |                                  |  |  |
| Tools Affect                                                                                                    | ted:                                                                                                    |                                                                                                    |                                                                                                    |                                                                                                    |                                  |  |  |
| AWB                                                                                                    | ECP                                                                                                    | ERP                                                                                                    | CRE                                                                                                    | IAP                                                                                                    | JRP                              |  |  |
|                                                                                                    |                                                                                                    |                                                                                                    |                                                                                                    |                                                                                                    | tify                             |  |  |
|                                                                                                    |                                                                                                    | y.Working                                                                                                    | Directo                                                                                                    | ry}/conf:                                                                                                    | ig/tools                         |  |  |
| AWB                                                                                                    | ECP                                                                                                    | ERP                                                                                                    | CRE                                                                                                    | IAP                                                                                                    | JRP                              |  |  |
| If set to true, Fortify Audit Workbench runs in debug mode.                                                                                                    |                                                                                                    |                                                                                                    |                                                                                                    |                                                                                                    |                                  |  |  |
| <b>Default:</b> fal                                                                                                    | se                                                                                                    |                                                                                                    |                                                                                                    |                                                                                                    |                                  |  |  |
| Tools Affect                                                                                                    | ted:                                                                                                    |                                                                                                    |                                                                                                    |                                                                                                    |                                  |  |  |
| AWB                                                                                                    | ECP                                                                                                    | ERP                                                                                                    | CRE                                                                                                    | IAP                                                                                                    | JRP                              |  |  |
| Specifies the file extensions (comma-delimited) to treat as Java files during a scan.                                                                                                    |                                                                                                    |                                                                                                    |                                                                                                    |                                                                                                    |                                  |  |  |
| If this property is empty, Fortify Audit Workbench and the Fortify Complete Plugin for Eclipse recognize .java, .jsp, and .jspx files as Java files. The property is used only to determine whether a project includes Java files and to add Java-specific controls to the Advanced Scan wizard.  Default: none |                                                                                                    |                                                                                                    |                                                                                                    |                                                                                                    |                                  |  |  |
|                                                                                                    | Default: fall Tools Affect  AWB  If set to true Default: fall Tools Affect  AWB  If set to true Default: fall Tools Affect  AWB  Specifies the Software Sec Default: \${c}  Tools Affect  AWB  If set to true Default: \${c}  Tools Affect  AWB  If set to true Default: fall Tools Affect  AWB  Specifies the during a scal If this proper Complete Plu Java files. The includes Java | Default: false Tools Affected:  AWB ECP  If set to true, removes the Default: false Tools Affected:  AWB ECP  If set to true, disables is Default: false Tools Affected:  AWB ECP  Specifies the directory us Software Security Centered Default: \${com. fortifed Tools Affected:  AWB ECP  If set to true, Fortify Aud Default: false Tools Affected:  AWB ECP  Specifies the file extension during a scan.  If this property is empty, Complete Plugin for Eclip Java files. The property is includes Java files and total set. | Default: false Tools Affected:  AWB ECP ERP  If set to true, removes the ability to Default: false Tools Affected:  AWB ECP ERP  If set to true, disables issue suppress Default: false Tools Affected:  AWB ECP ERP  Specifies the directory used to store Software Security Center client auth Default: \${com.fortify.Working Tools Affected:  AWB ECP ERP  If set to true, Fortify Audit Workber Default: false Tools Affected:  AWB ECP ERP  Specifies the file extensions (commanduring a scan.  If this property is empty, Fortify Auc Complete Plugin for Eclipse recogniz Java files. The property is used only includes Java files and to add Java-series | Default: false Tools Affected:  AWB ECP ERP CRE  If set to true, removes the ability to edit custor Default: false Tools Affected:  AWB ECP ERP CRE  If set to true, disables issue suppression.  Default: false Tools Affected:  AWB ECP ERP CRE  Specifies the directory used to store the Micros Software Security Center client authentication Default: \${com.fortify.WorkingDirector} Tools Affected:  AWB ECP ERP CRE  If set to true, Fortify Audit Workbench runs in Default: false Tools Affected:  AWB ECP ERP CRE  Specifies the file extensions (comma-delimited during a scan.  If this property is empty, Fortify Audit Workbench Complete Plugin for Eclipse recognize.java, Java files. The property is used only to determincludes Java files and to add Java-specific co | Default: false   Tools Affected: |  |  |

| Property                                  | Details                                                                                                    |                                                          |                                                             |                                          |                                        |                                  |  |  |
|-------------------------------------------|----------------------------------------------------------------------------------------------------|----------------------------------------------------------|-------------------------------------------------------------|------------------------------------------|----------------------------------------|----------------------------------|--|--|
|                                           | Tools Affec                                                                                                    | Tools Affected:                                          |                                                             |                                          |                                        |                                  |  |  |
|                                           | AWB                                                                                                    | ECP                                                      | ERP                                                         | CRE                                      | IAP                                    | JRP                              |  |  |
| com.fortify.<br>awb.forceGCOnProjectClose | If set to true when you clo memory con Fortify Audit Java process when the pro                                                    | ose a project<br>sumption w<br>Workbench<br>s can return | t. This reduc<br>hen working<br>n runs with (<br>free memor | ces the incr<br>g with smal<br>G1GC garb | eased Jav<br>I FPR files<br>age collec | a process<br>. When<br>tion, the |  |  |
|                                           | Default: fal                                                                                                    | .se                                                      |                                                             |                                          |                                        |                                  |  |  |
|                                           | Tools Affect                                                                                                    | ted:                                                     |                                                             |                                          |                                        |                                  |  |  |
|                                           | AWB                                                                                                    | ECP                                                      | ERP                                                         | CRE                                      | IAP                                    | JRP                              |  |  |
| com.fortify.<br>awb.LinuxFontAdjust       | Specifies the Workbench a Default: 0 Tools Affect                                                                                 | adds the spe                                             |                                                             |                                          |                                        | Audit                            |  |  |
|                                           | AWB                                                                                                    | ECP                                                      | ERP                                                         | CRE                                      | IAP                                    | JRP                              |  |  |
| com.fortify.<br>awb.MacFontAdjust         | Specifies the size to tune font size for Mac platform. Fortify Audit Workbench adds the specified size to the original font size. |                                                          |                                                             |                                          |                                        |                                  |  |  |
|                                           | Default: 2                                                                                                    | ta al.                                                   |                                                             |                                          |                                        |                                  |  |  |
|                                           | Tools Affec                                                                                                    | rea:<br>                                                 |                                                             |                                          |                                        |                                  |  |  |
|                                           | AWB                                                                                                    | ECP                                                      | ERP                                                         | CRE                                      | IAP                                    | JRP                              |  |  |
| com.fortify.<br>awb.WindowsFontAdjust     | Specifies to tune font size for Windows platform. Fortify Audit Workbench adds the specified size to original font size.          |                                                          |                                                             |                                          |                                        |                                  |  |  |
|                                           | Default: 0                                                                                                    |                                                          |                                                             |                                          |                                        |                                  |  |  |
|                                           | Tools Affect                                                                                                    | ted:                                                     |                                                             |                                          |                                        |                                  |  |  |
|                                           | AWB                                                                                                    | ECP                                                      | ERP                                                         | CRE                                      | IAP                                    | JRP                              |  |  |
| com.fortify.<br>Debug                     | If set to true mode.                                                                                                    | e, runs the F                                            | ortify Statio                                               | Code Ana                                 | lyzer tools                            | s in debug                       |  |  |
|                                           | <b>Default:</b> fal                                                                                                    | .se                                                      |                                                             |                                          |                                        |                                  |  |  |

| Property                                              | Details                                                                                                    | Details                                                                                 |                                                              |                                                          |                                             |                             |  |
|-------------------------------------------------------|----------------------------------------------------------------------------------------------------|-----------------------------------------------------------------------------------------|--------------------------------------------------------------|----------------------------------------------------------|---------------------------------------------|-----------------------------|--|
|                                                       | Tools Affect                                                                                                    | ed:                                                                                     |                                                              |                                                          |                                             |                             |  |
|                                                       | AWB                                                                                                    | ECP                                                                                     | ERP                                                          | CRE                                                      | IAP                                         | JRP                         |  |
| com.fortify. DisableDescriptionXML Escaping           | If set to true example, cha  Default: fal  Tools Affect  AWB                                                                                                    | nging &quo <sup>.</sup><br>se                                                           | -                                                            | _                                                        |                                             | JRP                         |  |
| com.fortify. DisableExternalEntry Correlation         | <url>/a<br/><source<br>Change<br/>colSta<br/>snippe<br/>"15721<br/>conter<br/><td>LEntries&gt; name="HTM auth/Performanterion Pass.jsp" art="0" codet= 130B944CEO at/ChangeP</td><td>ML Form" formChangel path="pag line="10 clEnd="0" c7A3D9877:</td><td>type="UR<br/>Pass.act<br/>ges/cont<br/>5" lineE<br/>5A499AE8</td><td>L"&gt;<br/>ionent/<br/>nd="16"</td><td>&gt;</td></source<br></url> | LEntries> name="HTM auth/Performanterion Pass.jsp" art="0" codet= 130B944CEO at/ChangeP | ML Form" formChangel path="pag line="10 clEnd="0" c7A3D9877: | type="UR<br>Pass.act<br>ges/cont<br>5" lineE<br>5A499AE8 | L"><br>ionent/<br>nd="16"                   | >                           |  |
|                                                       | AWB                                                                                                    | ed:<br>ECP                                                                              | ERP                                                          | CRE                                                      | IAP                                         | JRP                         |  |
| com.fortify. DisableMinVirtCallConfidence Computation | If set to true Fortify Audit Eclipse use the confidence and filter out all is than 0.46.  Default: fal Tools Affect                                                                                                    | Workbench<br>nis attribute<br>nd enable is<br>ssues that co                             | and the Fo<br>to compute<br>sue filtering                    | rtify Comp<br>e minimum<br>g. For exan                   | olete Plugir<br>n virtual ca<br>mple, you c | n for<br>II<br>an use it to |  |
|                                                       |                                                                                                    |                                                                                         |                                                              |                                                          |                                             |                             |  |

| Property                                           | Details                                                                                                |                |              |             |               |             |  |  |
|----------------------------------------------------|----------------------------------------------------------------------------------------------------|----------------|--------------|-------------|---------------|-------------|--|--|
| com.fortify.<br>DisableRemovedIssue<br>Persistance | If set to true, disables removed issue persistence (clears removed issues from the results file).      |                |              |             |               |             |  |  |
|                                                    | Default: false Tools Affected:                                                                         |                |              |             |               |             |  |  |
|                                                    | Tools Affects                                                                                          | eu.            |              |             |               |             |  |  |
|                                                    | AWB                                                                                                    | ECP            | ERP          | CRE         | IAP           | JRP         |  |  |
| com.fortify.                                       | If set to true                                                                                         | , disables re  | endering iss | ue descrip  | otion into re | eport.      |  |  |
| DisableReportCategory Rendering                    | <b>Default:</b> fals                                                                                   | se             |              |             |               |             |  |  |
| Kendering                                          | Tools Affect                                                                                           | ed:            |              |             |               |             |  |  |
|                                                    | AWB                                                                                                    | ECP            | ERP          | CRE         | IAP           | JRP         |  |  |
| com.fortify.<br>DisplayEventID                     | If set to true<br>Issues view.                                                                         | , displays th  | ne event ID  | in the issu | e node too    | Itip in the |  |  |
|                                                    | Default: fals                                                                                          | Default: false |              |             |               |             |  |  |
|                                                    | Tools Affect                                                                                           | ed:            |              |             |               |             |  |  |
|                                                    | AWB                                                                                                    | ECP            | ERP          | CRE         | IAP           | JRP         |  |  |
| com.fortify.<br>eclipse.Debug                      | If set to true, runs the plugin in debug mode.                                                         |                |              |             |               |             |  |  |
| eclipse.Debug                                      | Default: fals                                                                                          | Default: false |              |             |               |             |  |  |
|                                                    | Tools Affect                                                                                           | ed:            |              |             |               |             |  |  |
|                                                    | AWB                                                                                                    | ECP            | ERP          | CRE         | IAP           | JRP         |  |  |
| com.fortify.<br>InstallationUserName               | Specifies the default user name for logging in to Fortify Software Security Center for the first time. |                |              |             |               |             |  |  |
|                                                    | Default: \${user.name}                                                                                 |                |              |             |               |             |  |  |
|                                                    | Tools Affect                                                                                           | ed:            |              |             |               |             |  |  |
|                                                    | AWB                                                                                                    | ECP            | ERP          | CRE         | IAP           | JRP         |  |  |
| com.fortify.<br>locale                             | Specifies the locale (for rules and metadata only). Possible values are:                               |                |              |             |               |             |  |  |
|                                                    | en (English)                                                                                           |                |              |             |               |             |  |  |
|                                                    |                                                                                                    |                |              |             |               |             |  |  |

| ja (Japanese) ko (Korean)  pt_BR (Brazilian Portuguese)  zh_CN (Simplified Chinese)  zh_TW (Traditional Chinese)  Default: en  Tools Affected:  AWB ECP ERP CRE IAP JRP  com.fortify. model.CheckSig  If set to true, verifies signature in FPR.  If com.fortify.model.UseIssueParseFilters is set to true, then com.fortify.model.HinimalLoad is set to true, com.fortify.model.IssueCutoffStartIndex is not null, com.fortify.model.IssueCutoffEndIndex is not null, com.fortify.model.IssueCutoffByCategoryStartIndex is not null or com.fortify.model.IssueCutoffByCategoryEndIndex is not null, com.fortify.model.CheckSig is false, and the signature in FPRs are not verified.  Default: true (normal) / false (minimum load)  Tools Affected:  AWB ECP ERP CRE IAP JRP  Com.fortify.model.CustomDescription header. It prepends the text in the Description/Recommendation header, so that you see "My Recommendations" instead of "Custom Recommendations."  Note: To update description headers, Fortify recommends that you use the <customdescriptionrule> rule with the <customdescriptionrule> rule with the <customdescri< th=""><th>Property</th><th>Details</th><th></th><th></th><th></th><th></th><th></th></customdescri<></customdescriptionrule></customdescriptionrule> | Property                 | Details                                                                                                    |                                                                                               |                                                                    |                                                                |                                                                      |                                             |
|----------------------------------------------------------------------------------------------------|--------------------------|----------------------------------------------------------------------------------------------------|-----------------------------------------------------------------------------------------------|--------------------------------------------------------------------|----------------------------------------------------------------|----------------------------------------------------------------------|---------------------------------------------|
| pt_BR (Brazilian Portuguese)  zh_CN (Simplified Chinese)  zh_TW (Traditional Chinese)  Default: en  Tools Affected:  AWB                                                                                                    |                          | ja (Japanes                                                                                                    | e)                                                                                            |                                                                    |                                                                |                                                                      |                                             |
| zh_CN (Simplified Chinese) zh_TW (Traditional Chinese)  Default: en  Tools Affected:  AWB ECP ERP CRE IAP JRP  Com.fortify. model.CheckSig  If com.fortify.model.UseIssueParsefilters is set to true, then com.fortify.model.IssueCutoffStartIndex is not null, com.fortify.model.IssueCutoffStartIndex is not null, com.fortify.model.IssueCutoffByCategoryStartIndex is not null or com.fortify.model.IssueCutoffByCategoryStartIndex is not null, com.fortify.model.IssueCutoffByCategoryStartIndex is not null or com.fortify.model.IssueCutoffByCategoryEndIndex is not null, com.fortify.model.IssueCutoffByCategoryEndIndex is not null, com.fortify.model.IssueCutoffByCategoryEndIndex is not null, com.fortify.model.IssueCutoffByCategoryEndIndex is not null, com.fortify.model.TolockSig is false, and the signature in FPRs are not verified.  Default: true (normal) / false (minimum load)  Tools Affected:  AWB ECP ERP CRE IAP JRP  Com.fortify. model.CustomDescription header. It prepends the text in the Description/Recommendation header, so that you see "My Recommendations" instead of "Custom Recommendations."  Note: To update description headers, Fortify recommends that you use the <customdescriptionrule> rule with the <header> element text instead.  Default: none  Tools Affected:</header></customdescriptionrule>                                                                                                    |                          | ko (Korean)                                                                                                    |                                                                                               |                                                                    |                                                                |                                                                      |                                             |
| zh_TW (Traditional Chinese)  Default: en  Tools Affected:  AWB ECP ERP CRE IAP JRP  com.fortify.  If set to true, verifies signature in FPR.  If com.fortify.model.UseIssueParseFilters is set to true, then com.fortify.model.UseIssueCutoffStartIndex is not null, com.fortify.model.IssueCutoffEndIndex is not null, com.fortify.model.IssueCutoffEndIndex is not null, com.fortify.model.IssueCutoffByCategoryStartIndex is not null of com.fortify.model.IssueCutoffByCategoryEndIndex is not null, com.fortify.model.IssueCutoffByCategoryEndIndex is not null, com.fortify.model.CheckSig is false, and the signature in FPRs are not verified.  Default: true (normal) / false (minimum load)  Tools Affected:  AWB ECP ERP CRE IAP JRP  com.fortify.  model.CustomDescriptions the text in the Description/Recommendation header, so that you see "My Recommendations" instead of "Custom Recommendations."  Note: To update description headers, Fortify recommends that you use the <customdescriptionrule> rule with the <header> element text instead.  Default: none  Tools Affected:</header></customdescriptionrule>                                                                                                    |                          | pt_BR (Braz                                                                                                    | ilian Portug                                                                                  | uese)                                                              |                                                                |                                                                      |                                             |
| Default: en Tools Affected:  AWB ECP ERP CRE IAP JRP  Com.fortify.  model.CheckSig  If set to true, verifies signature in FPR.  If com.fortify.model.UseIssueParseFilters is set to true, then com.fortify.model.MinimalLoad is set to true, com.fortify.model.IssueCutoffStartIndex is not null, com.fortify.model.IssueCutoffEndIndex is not null, com.fortify.model.IssueCutoffByCategoryStartIndex is not null or  com.fortify.model.IssueCutoffByCategoryEndIndex is not null, com.fortify.model.IssueCutoffByCategoryEndIndex is not null, com.fortify.model.CheckSig is false, and the signature in FPRs are not verified.  Default: true (normal) / false (minimum load)  Tools Affected:  AWB ECP ERP CRE IAP JRP  com.fortify.  model.CustomDescriptions  the text in the Description/Recommendation header, so that you see "My Recommendations" instead of "Custom Recommendations."  Note: To update description headers, Fortify recommends that you use the <customdescriptionrule> rule with the <header> element text instead.  Default: none Tools Affected:</header></customdescriptionrule>                                                                                                    |                          | zh_CN (Sim                                                                                                    | olified Chine                                                                                 | :se)                                                               |                                                                |                                                                      |                                             |
| Tools Affected:    AWB   ECP   ERP   CRE   IAP   JRP                                                                                                    |                          | zh_TW (Trac                                                                                                    | ditional Chin                                                                                 | ese)                                                               |                                                                |                                                                      |                                             |
| AWB ECP ERP CRE IAP JRP  Com.fortify. model.CheckSig  If set to true, verifies signature in FPR.  If com.fortify.model.UseIssueParseFilters is set to true, then com.fortify.model.MinimalLoad is set to true, com.fortify.model.IssueCutoffStartIndex is not null, com.fortify.model.IssueCutoffEndIndex is not null, com.fortify.model.IssueCutoffByCategoryStartIndex is not null or com.fortify.model.IssueCutoffByCategoryEndIndex is not null, com.fortify.model.CheckSig is false, and the signature in FPRs are not verified.  Default: true (normal) / false (minimum load)  Tools Affected:  AWB ECP ERP CRE IAP JRP  Com.fortify. model.CustomDescriptions Header  Specifies the custom prefix for the description header. It prepends the text in the Description/Recommendation header, so that you see "My Recommendations" instead of "Custom Recommendations."  Note: To update description headers, Fortify recommends that you use the <customdescription <header="" headers,="" rule="" the="" with=""> element text instead.  Default: none  Tools Affected:</customdescription>                                                                                                    |                          | Default: en                                                                                                    |                                                                                               |                                                                    |                                                                |                                                                      |                                             |
| com.fortify. model.CheckSig  If set to true, verifies signature in FPR.  If com. fortify.model.UseIssueParseFilters is set to true, then com. fortify.model.IssueCutoffStartIndex is not null, com. fortify.model.IssueCutoffEndIndex is not null, com. fortify.model.IssueCutoffByCategoryStartIndex is not null or com. fortify.model.IssueCutoffByCategoryEndIndex is not null, com. fortify.model.IssueCutoffByCategoryEndIndex is not null, com. fortify.model.CheckSig is false, and the signature in FPRs are not verified.    Default: true (normal) / false (minimum load)   Tools Affected:   AWB   ECP   ERP   CRE   IAP   JRP                                                                                                    |                          | Tools Affec                                                                                                    | ted:                                                                                          |                                                                    |                                                                |                                                                      |                                             |
| model.CheckSig  If com.fortify.model.UseIssueParseFilters is set to true, then com.fortify.model.MinimalLoad is set to true, com.fortify.model.IssueCutoffStartIndex is not null, com.fortify.model.IssueCutoffByCategoryStartIndex is not null or com.fortify.model.IssueCutoffByCategoryStartIndex is not null, com.fortify.model.IssueCutoffByCategoryEndIndex is not null, com.fortify.model.CheckSig is false, and the signature in FPRs are not verified.    Default: true (normal) / false (minimum load)   Tools Affected:   AWB                                                                                                    |                          | AWB                                                                                                    | ECP                                                                                           | ERP                                                                | CRE                                                            | IAP                                                                  | JRP                                         |
| If com.fortify.model.UseIssueParseFilters is set to true, then com.fortify.model.MinimalLoad is set to true, com.fortify.model.IssueCutoffStartIndex is not null, com.fortify.model.IssueCutoffEndIndex is not null, com.fortify.model.IssueCutoffByCategoryStartIndex is not null or com.fortify.model.IssueCutoffByCategoryEndIndex is not null, com.fortify.model.CheckSig is false, and the signature in FPRs are not verified.    Default: true (normal) / false (minimum load)   Tools Affected:   AWB   ECP   ERP   CRE   IAP   JRP                                                                                                    | -                        | If set to tru                                                                                                    | e, verifies si                                                                                | gnature in F                                                       | PR.                                                            |                                                                      |                                             |
| com.fortify. model.CustomDescriptions Header  Specifies the custom prefix for the description header. It prepends the text in the Description/Recommendation header, so that you see "My Recommendations" instead of "Custom Recommendations."  Note: To update description headers, Fortify recommends that you use the <customdescriptionrule> rule with the <header> element text instead.  Default: none Tools Affected:</header></customdescriptionrule>                                                                                                    |                          | com.forticom.forticom | fy.model.] fy.model.] fy.model.] fy.model.] ortify.mod not verified. ue (normal)              | IssueCutof<br>IssueCutof<br>IssueCutof<br>IssueCutof<br>Iel.CheckS | ffStartIr<br>ffEndInde<br>ffByCateg<br>ffByCateg<br>ig is fals | ndex is not<br>ex is not no<br>goryStart<br>goryEndIo<br>se, and the | t null,<br>ull,<br>tIndex is<br>ndex is not |
| model.CustomDescriptions Header  the text in the Description/Recommendation header, so that you see "My Recommendations" instead of "Custom Recommendations."  Note: To update description headers, Fortify recommends that you use the <customdescriptionrule> rule with the <header> element text instead.  Default: none Tools Affected:</header></customdescriptionrule>                                                                                                    |                          | AWB                                                                                                    | ECP                                                                                           | ERP                                                                | CRE                                                            | IAP                                                                  | JRP                                         |
|                                                                                                    | model.CustomDescriptions | Note: To u you use th <header> Default: nor</header>                                                                                                    | he Descrip<br>Recommen<br>dations."<br>update desc<br>ne <customd<br>element tex</customd<br> | tion/Recordations" instructions                                    | mmendation tead of "Cu                                         | on header,<br>ustom<br>y recomme                                     | , so that                                   |
| AWB ECP ERP CRE IAP JRP                                                                                                    |                          | AWB                                                                                                    | ECP                                                                                           | ERP                                                                | CRE                                                            | IAP                                                                  | JRP                                         |

| Property                                 | Details                                                                                                    |  |  |  |  |  |  |
|------------------------------------------|----------------------------------------------------------------------------------------------------|--|--|--|--|--|--|
| com.fortify.<br>model.DisableChopBuildID | If set to true, does not shorten the build ID, even if the build ID exceeds 250 characters.                                          |  |  |  |  |  |  |
|                                          | Default: false                                                                                                    |  |  |  |  |  |  |
|                                          | Tools Affected:                                                                                                    |  |  |  |  |  |  |
|                                          | AWB ECP ERP CRE IAP JRP                                                                                                    |  |  |  |  |  |  |
| com.fortify.<br>model.DisableContextPool | If set to true, disables loading of the ContextPool section of the audit.fvdl file.                                                  |  |  |  |  |  |  |
|                                          | You can configure this property if                                                                                                   |  |  |  |  |  |  |
|                                          | com.fortify.model.MinimalLoad is not set to true. If                                                                                 |  |  |  |  |  |  |
|                                          | <pre>com.fortify.model.MinimalLoad is set to true, then<br/>com.fortify.model.DisableContextPool is automatically set</pre>          |  |  |  |  |  |  |
|                                          | to true.                                                                                                    |  |  |  |  |  |  |
|                                          | Default: false                                                                                                    |  |  |  |  |  |  |
|                                          | Tools Affected:                                                                                                    |  |  |  |  |  |  |
|                                          | AWB ECP ERP CRE IAP JRP                                                                                                    |  |  |  |  |  |  |
| com.fortify.<br>model.DisableDescription | If set to true, disables loading the Description section from audit.fvdl.                                                            |  |  |  |  |  |  |
|                                          | You can configure this property if                                                                                                   |  |  |  |  |  |  |
|                                          | com.fortify.model.MinimalLoad is not set to true. If                                                                                 |  |  |  |  |  |  |
|                                          | <pre>com.fortify.model.MinimalLoad is true, then com.fortify.model.DisableDescription is automatically set</pre>                     |  |  |  |  |  |  |
|                                          | to true.                                                                                                    |  |  |  |  |  |  |
|                                          | Default: false                                                                                                    |  |  |  |  |  |  |
|                                          | Tools Affected:                                                                                                    |  |  |  |  |  |  |
|                                          | AWB ECP ERP CRE IAP JRP                                                                                                    |  |  |  |  |  |  |
| com.fortify.                             | If set to true, disables loading the EngineData section of                                                                           |  |  |  |  |  |  |
| model.DisableEngineData                  | audit.fvdl to save memory when large FPR files are opened. This                                                                      |  |  |  |  |  |  |
|                                          | data is displayed on the <b>Analysis Information</b> tab of <b>Project Summary</b> view. The property is useful if too many analysis |  |  |  |  |  |  |
|                                          | warnings occur during a scan. However, Fortify recommends that you instead set a limit for                                           |  |  |  |  |  |  |
|                                          | com.fortify.model.MaxEngineErrorCount to open FPR files that have many Fortify Static Code Analyzer warnings.                        |  |  |  |  |  |  |

| Property                                            | Details                                                                                                    |                                            |           |     |     |     |  |
|-----------------------------------------------------|----------------------------------------------------------------------------------------------------|--------------------------------------------|-----------|-----|-----|-----|--|
|                                                     | Default: fa                                                                                                    | lse                                        |           |     |     |     |  |
|                                                     | Tools Affected:                                                                                                    |                                            |           |     |     |     |  |
|                                                     | AWB                                                                                                    | ECP                                        | ERP       | CRE | IAP | JRP |  |
| com.fortify.<br>model.DisableProgramInfo            | You can configure this property if com.fortify.model.MinimalLoad is not true. If com.fortify.model.MinimalLoad is set to true, then this property is automatically set to true.  If set to true, prevents loading of metatable from the ProgramData section of FPR files. If set to false, loads metatable |                                            |           |     |     |     |  |
|                                                     | from the FPI <b>Default:</b> fall                                                                                                    |                                            |           |     |     |     |  |
|                                                     | Tools Affec                                                                                                    |                                            |           |     |     |     |  |
|                                                     | AWB                                                                                                    | ECP                                        | ERP       | CRE | IAP | JRP |  |
| com.fortify. model.DisableProgramPoint              | If set to true, disables loading of the ProgramPoint section from the runtime.fvdl file.                                                                                                    |                                            |           |     |     |     |  |
|                                                     | <b>Default:</b> fa                                                                                                    | lse                                        |           |     |     |     |  |
|                                                     | Tools Affec                                                                                                    | ted:                                       |           |     |     |     |  |
|                                                     | AWB                                                                                                    | ECP                                        | ERP       | CRE | IAP | JRP |  |
| com.fortify.<br>model.DisableReplacement<br>Parsing | If set to true, disables replacing conditional description.  You can configure this property if  com.fortify.model.MinimalLoad is not set to true. If  com.fortify.model.MinimalLoad is true, then this property is  automatically set to true.                                                            |                                            |           |     |     |     |  |
|                                                     | <b>Default:</b> fa                                                                                                    | lse                                        |           |     |     |     |  |
|                                                     | Tools Affec                                                                                                    | ted:                                       |           |     |     |     |  |
|                                                     | AWB                                                                                                    | ECP                                        | ERP       | CRE | IAP | JRP |  |
| com.fortify.<br>model.DisableSnippets               | If set to true, disables loading the Snippets section from the audit.fvdl file.                                                                                                    |                                            |           |     |     |     |  |
|                                                     | com.forti                                                                                                    | figure this pr<br>Fy.model.M<br>Fy.model.M | inimalLoa |     |     | n   |  |

| Property                               | Details                                                                                                    |                                     |                                     |             |           |      |  |
|----------------------------------------|----------------------------------------------------------------------------------------------------|-------------------------------------|-------------------------------------|-------------|-----------|------|--|
|                                        | <pre>com.fortify.model.DisableSnippets is automatically set to true.  Default: false Tools Affected:</pre>                                                                                                    |                                     |                                     |             |           |      |  |
|                                        |                                                                                                    |                                     |                                     |             |           |      |  |
|                                        |                                                                                                    |                                     |                                     |             |           |      |  |
|                                        | AWB                                                                                                    | ECP                                 | ERP                                 | CRE         | IAP       | JRP  |  |
| com.fortify. model.DisableUnified      | If set to true section from                                                                                                    |                                     | _                                   | nifiedI     | nductionF | Pool |  |
| Inductions                             | You can conf<br>com.fortif<br>com.fortif<br>automatically                                                                                                    | y.model.M<br>y.model.M<br>y.model.D | inimalLoa<br>inimalLoa<br>isableUni | d is set to | true, the | n    |  |
|                                        | Default: fal                                                                                                    | se                                  |                                     |             |           |      |  |
|                                        | Tools Affect                                                                                                    | ed:                                 |                                     |             |           |      |  |
|                                        | AWB                                                                                                    | ECP                                 | ERP                                 | CRE         | IAP       | JRP  |  |
| com.fortify. model.DisableUnifiedPool  | If set to true, disables loading the UnifiedNodePool section from the audit.fvdl file.  You can configure this property if com.fortify.model.MinimalLoad is set to false. If com.fortify.model.MinimalLoad is true, then com.fortify.model.DisableUnifiedPool is automatically set to true. If the value is not specified or false, this property is set to none. |                                     |                                     |             |           |      |  |
|                                        | Default: fal Tools Affect                                                                                                    |                                     |                                     |             |           |      |  |
|                                        | AWB                                                                                                    | ECP                                 | ERP                                 | CRE         | IAP       | JRP  |  |
| com.fortify. model.DisableUnifiedTrace | If set to true, disables loading the UnifiedTracePool section from the audit.fvdl file.                                                                                                    |                                     |                                     |             |           |      |  |
|                                        | You can configure this property if com.fortify.model.MinimalLoad is not set to true. If com.fortify.model.MinimalLoad is true, then com.fortify.model.DisableUnifiedTrace is automatically set to true.                                                                                                    |                                     |                                     |             |           |      |  |

| Property                                          | Details                                                                                          |                  |              |             |             |             |  |  |
|---------------------------------------------------|--------------------------------------------------------------------------------------------------|------------------|--------------|-------------|-------------|-------------|--|--|
|                                                   | Default: false                                                                                   |                  |              |             |             |             |  |  |
|                                                   | Tools Affected:                                                                                  |                  |              |             |             |             |  |  |
|                                                   | AWB                                                                                              | ECP              | ERP          | CRE         | IAP         | JRP         |  |  |
| com.fortify.<br>model.EnablePathElement           | If set to true                                                                                   |                  | ickward con  | npatibility | with pre-2  | 2.5         |  |  |
| BaseIndexShift                                    | Default: non                                                                                     | e                |              |             |             |             |  |  |
|                                                   | Tools Affect                                                                                     | red:             |              |             |             |             |  |  |
|                                                   | AWB                                                                                              | ECP              | ERP          | CRE         | IAP         | JRP         |  |  |
| com.fortify.<br>model.EnableSource<br>Correlation | If set to true<br>correlation. T<br>results might                                                | he default is    | s false bed  | ause cori   | elations w  |             |  |  |
|                                                   | Default: false                                                                                   |                  |              |             |             |             |  |  |
|                                                   | Tools Affected:                                                                                  |                  |              |             |             |             |  |  |
|                                                   | AWB                                                                                              | ECP              | ERP          | CRE         | IAP         | JRP         |  |  |
| com.fortify.<br>model.ExecMemorySetting           | Specifies the JVM heap memory size used by Fortify Audit Workbench to launch external utilities. |                  |              |             |             |             |  |  |
|                                                   | Default:                                                                                         |                  |              |             |             |             |  |  |
|                                                   | 600—iidmigr                                                                                      | ator             |              |             |             |             |  |  |
|                                                   | 300—fortifyupdate                                                                                |                  |              |             |             |             |  |  |
|                                                   | Tools Affected:                                                                                  |                  |              |             |             |             |  |  |
|                                                   | AWB                                                                                              | ECP              | ERP          | CRE         | IAP         | JRP         |  |  |
| com.fortify.                                      | If set to true                                                                                   | e, forces runi   | ning Instanc | e ID migr   | ation durir | ıg a merge. |  |  |
| model.ForcelIDMigration                           | Default: false                                                                                   |                  |              |             |             |             |  |  |
|                                                   | Tools Affect                                                                                     | red:             |              |             |             |             |  |  |
|                                                   | AWB                                                                                              | ECP              | ERP          | CRE         | IAP         | JRP         |  |  |
| com.fortify. model.FullReportFilenames            | If set to true                                                                                   | e, uses full fil | e name in re | eports.     |             |             |  |  |
| modelii diireporti netidiiles                     | <b>Default:</b> fal                                                                              | se               |              |             |             |             |  |  |

| Property                                    | Details                      |                                                                                                    |               |              |              |           |  |  |
|---------------------------------------------|------------------------------|----------------------------------------------------------------------------------------------------|---------------|--------------|--------------|-----------|--|--|
|                                             | Tools Affect                 | Tools Affected:                                                                                                    |               |              |              |           |  |  |
|                                             | AWB                          | ECP                                                                                                    | ERP           | CRE          | IAP          | JRP       |  |  |
| com.fortify.<br>model.IID migrator Options  | ·                            | Specifies iidmigrator options (space-delimited values) run by FPRUtility, Fortify Audit Workbench, or the Fortify Complete Plugin for Eclipse. |               |              |              |           |  |  |
|                                             | Default: none                | 9                                                                                                    |               |              |              |           |  |  |
|                                             | Tools Affect                 | ed:                                                                                                    |               |              |              |           |  |  |
|                                             | AWB                          | ECP                                                                                                    | ERP           | CRE          | IAP          | JRP       |  |  |
| com.fortify.                                | Specifies the                | start index                                                                                                    | for issue cu  | toff by cat  | tegory.      |           |  |  |
| model.IssueCutoffByCategory<br>StartIndex   | Default: 0                   |                                                                                                    |               |              |              |           |  |  |
|                                             | Tools Affect                 | ed:                                                                                                    |               |              |              |           |  |  |
|                                             | AWB                          | ECP                                                                                                    | ERP           | CRE          | IAP          | JRP       |  |  |
| com.fortify.                                | Specifies the                | Specifies the end index for issue cutoff by category.                                                                                          |               |              |              |           |  |  |
| model.IssueCutoffByCategory<br>EndIndex     | Default: java                | Default: java.lang.Integer.MAX_VALUE                                                                                                    |               |              |              |           |  |  |
| Enamed                                      | Tools Affect                 | ed:                                                                                                    |               |              |              |           |  |  |
|                                             | AWB                          | ECP                                                                                                    | ERP           | CRE          | IAP          | JRP       |  |  |
| com.fortify.<br>model.lssueCutoffStartIndex | ·                            | Specifies the start index for issue cutoff. Select the first issue (by number) to load.                                                        |               |              |              |           |  |  |
|                                             | Default: 0                   |                                                                                                    |               |              |              |           |  |  |
|                                             | Tools Affect                 | ed:                                                                                                    |               |              |              |           |  |  |
|                                             | AWB                          | ECP                                                                                                    | ERP           | CRE          | IAP          | JRP       |  |  |
| com.fortify.<br>model.lssueCutoffEndIndex   | Determines the number) to lo |                                                                                                    | x for issue o | cutoff. Sele | ect the last | issue (by |  |  |
|                                             | <b>Default:</b> java         | Default: java.lang.Integer.MAX_VALUE                                                                                                    |               |              |              |           |  |  |
|                                             | Tools Affect                 | ed:                                                                                                    |               |              |              |           |  |  |
|                                             | AWB                          | ECP                                                                                                    | ERP           | CRE          | IAP          | JRP       |  |  |
| com.fortify.                                | Determines h                 | ow many re                                                                                                    | ported Fort   | ify Static   | Code Anal    | yzer      |  |  |

| Property                   | Details                                                                                                    |                       |              |            |             |           |  |
|----------------------------|----------------------------------------------------------------------------------------------------|-----------------------|--------------|------------|-------------|-----------|--|
| model.MaxEngineErrorCount  | warnings to load. To allow an unlimited number, specify -1.                                                                                                    |                       |              |            |             |           |  |
|                            | Fortify recommends that you keep the default value of 3000 because this can speed up the load time of large FPR files.                                                                                                    |                       |              |            |             |           |  |
|                            | Default: 300                                                                                                    | 00                    |              |            |             |           |  |
|                            | Tools Affect                                                                                                    | t <b>ed:</b> Also use | ed by FPRU   | tility     |             |           |  |
|                            | AWB                                                                                                    | ECP                   | ERP          | CRE        | IAP         | JRP       |  |
| com.fortify.               | Specifies me                                                                                                    | rge resolve s         | strategy fro | m:         |             |           |  |
| model.MergeResolveStrategy | • Default                                                                                                    | ΓoMasterVa            | lue (use pi  | rimary pro | oject)      |           |  |
|                            | • Default                                                                                                    | ΓoImportVa            | lue (use se  | econdary   | project)    |           |  |
|                            | • NoStrate                                                                                                    | egy (prompt           | for project  | to use)    |             |           |  |
|                            | <b>Default:</b> Def                                                                                                    | aultToMas             | terValue     |            |             |           |  |
|                            | Tools Affect                                                                                                    | ted:                  |              |            |             |           |  |
|                            | AWB                                                                                                    | ECP                   | ERP          | CRE        | IAP         | JRP       |  |
| com.fortify.               | If set to true, minimizes the data loaded from an FPR file.                                                                                                    |                       |              |            |             |           |  |
| model.MinimalLoad          | Default: false                                                                                                    |                       |              |            |             |           |  |
|                            | Tools Affect                                                                                                    | ted:                  |              |            |             |           |  |
|                            | AWB                                                                                                    | ECP                   | ERP          | CRE        | IAP         | JRP       |  |
| com.fortify.               | Specifies the number of threads to process FPR files.                                                                                                    |                       |              |            |             |           |  |
| model. NProcessing Threads | If com.fortify.model.PersistDataToDisk is set to true, defaults to 1 thread.                                                                                                    |                       |              |            |             |           |  |
|                            | If the number specified exceeds the number of available processors: int maxThreads=java.lang.Runtime.getRuntime ().availableProcessors(), then Fortify Static Code Analyzer tools use the number of available processors as the number of threads to process FPR files. |                       |              |            |             |           |  |
|                            | <b>Default:</b> Number of available processors                                                                                                    |                       |              |            |             |           |  |
|                            | Tools Affect                                                                                                    | t <b>ed:</b> Also use | ed by FPRU   | tility     |             |           |  |
|                            | AWB                                                                                                    | ECP                   | ERP          | CRE        | IAP         | JRP       |  |
| com.fortify.               | If set to true                                                                                                    | e, enables a          | persistence  | strategy   | to reduce 1 | he memory |  |

| footprint and uses the disk drive to swap FPR data out of memory.                                                                                                    |                                                                            |                                                                                                    |     |  |  |  |  |
|----------------------------------------------------------------------------------------------------|----------------------------------------------------------------------------|----------------------------------------------------------------------------------------------------|-----|--|--|--|--|
| Default: false                                                                                                    |                                                                            |                                                                                                    |     |  |  |  |  |
|                                                                                                    |                                                                            |                                                                                                    |     |  |  |  |  |
| ERP                                                                                                    | CRE                                                                        | IAP                                                                                                    | JRP |  |  |  |  |
| If com.fortify.model.PersistenceStrategy is set to CUSTOM, com.fortify.model.PersistenceBlockSize specifies the number of attribute values that comprise a single block of attributes. These blocks are cached to disk and read back in as needed. A larger number decreases the total number of cache files, but increases the file size and the amount of memory that is read in each time.  Default: 250 |                                                                            |                                                                                                    |     |  |  |  |  |
| ERP                                                                                                    | CRE                                                                        | IAP                                                                                                    | JRP |  |  |  |  |
| If com.fortify.model.PersistenceStrategy is set to CUSTO this property specifies the maximum number of attribute value blocks that can exist in the producer/consumer queue.  Default: queue is unbounded  Tools Affected:                                                                                                    |                                                                            |                                                                                                    |     |  |  |  |  |
| ERP                                                                                                    | CRE                                                                        | IAP                                                                                                    | JRP |  |  |  |  |
| and High L<br>nd Low Like<br>and High L<br>I Low Likeli                                                                                                    | ter than o<br>gh. If the<br>considered<br>likelihood<br>likelihood<br>hood | or equal to<br>impact of a<br>d Low. Issu                                                                                                    | the |  |  |  |  |
|                                                                                                    | t and High L<br>d Low Likeli                                               | <ul> <li>High—High Impact and Low Likelihood</li> <li>Medium—Low Impact and High Likelihood</li> <li>Low—Low Impact and Low Likelihood</li> <li>Also see com.fortify.model.PriorityLikelihoodThreshold</li> <li>Default: 2.5F</li> </ul> |     |  |  |  |  |

| Property                                              | Details                                                           | Details                                                                                                    |               |           |            |             |  |  |
|-------------------------------------------------------|-------------------------------------------------------------------|----------------------------------------------------------------------------------------------------|---------------|-----------|------------|-------------|--|--|
|                                                       | Tools Affect                                                      | ted:                                                                                                    |               |           |            |             |  |  |
|                                                       | AWB                                                               | ECP                                                                                                    | ERP           | CRE       | IAP        | JRP         |  |  |
| com.fortify.<br>model.PriorityLikelihood<br>Threshold | 0.0F-5.0F. If<br>the threshold<br>issue is less t                 | Specifies the threshold for issue likelihood. The valid values are 0.0F–5.0F. If the likelihood of an issue is greater than or equal to the threshold, the issue is considered High. If the likelihood of an issue is less than the threshold, the issue is considered Low. Issues are then categorized as follows: |               |           |            |             |  |  |
|                                                       | • Critical—                                                       | High Impact                                                                                                    | and High L    | ikelihood |            |             |  |  |
|                                                       | • <b>High</b> —Hi                                                 | gh Impact ar                                                                                                    | nd Low Like   | elihood   |            |             |  |  |
|                                                       |                                                                   | -Low Impac                                                                                                    | _             |           |            |             |  |  |
|                                                       | • Low—Lov                                                         | w Impact and                                                                                                    | d Low Likeli  | ihood     |            |             |  |  |
|                                                       | Also see com                                                      | n.fortify.mod                                                                                                    | el.PriorityIn | npactThre | shold      |             |  |  |
|                                                       | Default: 2.5                                                      | Default: 2.5F                                                                                                    |               |           |            |             |  |  |
|                                                       | Tools Affect                                                      | ted:                                                                                                    |               |           |            |             |  |  |
|                                                       | AWB                                                               | ECP                                                                                                    | ERP           | CRE       | IAP        | JRP         |  |  |
| com.fortify.<br>model.report.useSystemLocale          | uses com.fc<br>value is not s                                     | If set to true, uses system locale for report output. If set to false, uses com.fortify.locale in the fortify.properties file. If a value is not specified, the tool uses java.util.Locale.getDefault().                                                                                                    |               |           |            |             |  |  |
|                                                       | Default: fal                                                      | .se                                                                                                    |               |           |            |             |  |  |
|                                                       | Tools Affec                                                       | Tools Affected:                                                                                                    |               |           |            |             |  |  |
|                                                       | AWB                                                               | ECP                                                                                                    | ERP           | CRE       | IAP        | JRP         |  |  |
| com.fortify.                                          | Specifies the                                                     | character li                                                                                                    | mit for each  | issue coc | le snippet | in reports. |  |  |
| model.ReportLineLimit                                 | Default: 500                                                      |                                                                                                    |               |           |            |             |  |  |
|                                                       | Tools Affec                                                       | ted:                                                                                                    |               |           |            |             |  |  |
|                                                       | AWB                                                               | ECP                                                                                                    | ERP           | CRE       | IAP        | JRP         |  |  |
| com.fortify.                                          | Specifies the full path of the instance ID migration file to use. |                                                                                                    |               |           |            |             |  |  |
| model.UseIIDMigrationFile                             | <b>Default:</b> non                                               | e                                                                                                    |               |           |            |             |  |  |
| -                                                     |                                                                   | t <b>ed:</b> Also use                                                                                                    |               |           |            |             |  |  |

| Property                                               | Details                                                                                                    | Details                                                                                                    |               |              |              |      |  |  |
|--------------------------------------------------------|----------------------------------------------------------------------------------------------------|----------------------------------------------------------------------------------------------------|---------------|--------------|--------------|------|--|--|
|                                                        | AWB                                                                                                    | ECP                                                                                                    | ERP           | CRE          | IAP          | JRP  |  |  |
| com.fortify.<br>model.UselssueParseFilters             | IssuePars                                                                                                    | If set to true, respects the settings in the IssueParseFilters.properties configuration file. This file is in the following directories: |               |              |              |      |  |  |
|                                                        | AWB— <sco< td=""><td>a_install_</td><td>dir&gt;/Core</td><td>/config</td><td></td><td></td></sco<>                                                                     | a_install_                                                                                                    | dir>/Core     | /config      |              |      |  |  |
|                                                        | <b>ECP</b> — <eclidev.ide.ec< td=""><td>. –</td><td></td><td>_</td><td></td><td>ify.</td></eclidev.ide.ec<>                                                            | . –                                                                                                    |               | _            |              | ify. |  |  |
|                                                        | <b>Default:</b> fa                                                                                                    | lse                                                                                                    |               |              |              |      |  |  |
|                                                        | Tools Affec                                                                                                    | ted:                                                                                                    |               |              |              |      |  |  |
|                                                        | AWB                                                                                                    | ECP                                                                                                    | ERP           | CRE          | IAP          | JRP  |  |  |
| com.fortify.<br>model.UseOldIIDMigration<br>Attributes | If set to tru migration w  Default: fa: Tools Affec                                                                                                    | hile merging<br>1se                                                                                                    |               |              | -            |      |  |  |
|                                                        | AWB                                                                                                    | ECP                                                                                                    | ERP           | CRE          | IAP          | JRP  |  |  |
| com.fortify.<br>remediation.PaginateIssues             | If set to true or if no value is specified, the remediation plugins use pagination during issue download.  If set to false, these plugins download all issues at once. |                                                                                                    |               |              |              |      |  |  |
|                                                        | Default: tri                                                                                                    |                                                                                                    | iginio do min | 744 dii 1550 | acs at other |      |  |  |
|                                                        | Tools Affec                                                                                                    | ted:                                                                                                    |               |              |              |      |  |  |
|                                                        | AWB                                                                                                    | ECP                                                                                                    | ERP           | CRE          | IAP          | JRP  |  |  |
| com.fortify.<br>remediation.PaginationCount            | If com.fortify.remediation.PaginateIssues is set to true, specifies the number of issues to display per page (subfolder)t.                                             |                                                                                                    |               |              |              |      |  |  |
|                                                        | Default: 20                                                                                                    |                                                                                                    |               |              |              |      |  |  |
|                                                        | Tools Affec                                                                                                    | ted:                                                                                                    |               |              |              |      |  |  |
|                                                        |                                                                                                    |                                                                                                    |               |              |              |      |  |  |

| Property                                  | Details                                                                                                    |  |  |  |  |  |  |
|-------------------------------------------|----------------------------------------------------------------------------------------------------|--|--|--|--|--|--|
| com.fortify.                              | Specifies how many removed issues to keep when you save an FPR.                                                                                                    |  |  |  |  |  |  |
| RemovedIssuePersistanceLimit              | Default: 1000                                                                                                    |  |  |  |  |  |  |
|                                           | Tools Affected:                                                                                                    |  |  |  |  |  |  |
|                                           | AWB ECP ERP CRE IAP JRP                                                                                                    |  |  |  |  |  |  |
| com.fortify.                              | Specifies file path to sourceanalyzer.exe.                                                                                                    |  |  |  |  |  |  |
| SCAExecutablePath                         | <b>Note:</b> The Fortify Static Code Analyzer and Applications installer sets this property during installation and it only requires modification if you manually move the executable files. |  |  |  |  |  |  |
|                                           | <b>Default:</b> <sca_install_dir>/bin/sourceanalyzer.exe</sca_install_dir>                                                                                                    |  |  |  |  |  |  |
|                                           | Tools Affected:                                                                                                    |  |  |  |  |  |  |
|                                           | AWB ECP ERP CRE IAP JRP                                                                                                    |  |  |  |  |  |  |
| com.fortify.<br>search.defaultSyntaxVer   | Determines whether to use the AND and OR operators in searches.  These are enabled in search syntax by default.  To block the use of the AND and OR operators, set the value to 1.           |  |  |  |  |  |  |
|                                           | • To use ANDs and ORs without parentheses, set the value to 2.                                                                                                    |  |  |  |  |  |  |
|                                           | Default: 2                                                                                                    |  |  |  |  |  |  |
|                                           | Tools Affected:                                                                                                    |  |  |  |  |  |  |
|                                           | AWB ECP ERP CRE IAP JRP                                                                                                    |  |  |  |  |  |  |
| com.fortify.<br>StoreOriginalDescriptions | If set to true, stores original plain text issue descriptions (before parsing) as well as the parsed ones with tags replaced with specific values.                                           |  |  |  |  |  |  |
|                                           | Default: false                                                                                                    |  |  |  |  |  |  |
|                                           | Tools Affected:                                                                                                    |  |  |  |  |  |  |
|                                           | AWB ECP ERP CRE IAP JRP                                                                                                    |  |  |  |  |  |  |
| com.fortify.                              | Specifies taint flags to exclude (comma-delimited values).                                                                                                    |  |  |  |  |  |  |
| taintFlagBlacklist                        | Default: none                                                                                                    |  |  |  |  |  |  |
| taintFlagBlacklist                        | Default: none                                                                                                    |  |  |  |  |  |  |

| Property                                 | Details                                                                                                   |                                                                                                    |                                                                     |                                   |                                                  |                              |  |  |
|------------------------------------------|----------------------------------------------------------------------------------------------------|----------------------------------------------------------------------------------------------------|---------------------------------------------------------------------|-----------------------------------|--------------------------------------------------|------------------------------|--|--|
|                                          | AWB                                                                                                    | ECP                                                                                                    | ERP                                                                 | CRE                               | IAP                                              | JRP                          |  |  |
| com.fortify.<br>tools.iidmigrator.scheme | versions of F<br>scheme. This<br>you need a c<br>Customer Su                                              | Set this property to migrate instance IDs created with different versions of Fortify Static Code Analyzer using a custom matching scheme. This is generally handled by Fortify Static Code Analyzer. If you need a custom matching scheme, contact Micro Focus Fortify Customer Support.  Default: none |                                                                     |                                   |                                                  |                              |  |  |
|                                          | Tools Affect                                                                                              | red:                                                                                                    |                                                                     |                                   |                                                  |                              |  |  |
|                                          | AWB                                                                                                    | ECP                                                                                                    | ERP                                                                 | CRE                               | IAP                                              | JRP                          |  |  |
| UseSourceProjectTemplate                 | analysis info<br>the use of fil-<br>with the orig<br>template fro                                         | er sets and inal scan res                                                                                                    | folders from<br>ults (second                                        | the issue<br>dary proje           | e template<br>ect). The is                       | associated<br>sue            |  |  |
|                                          | default.  Default: fal  Tools Affect                                                                      | se                                                                                                    |                                                                     |                                   | ,                                                | e usea by                    |  |  |
|                                          | Default: fal                                                                                              | se                                                                                                    |                                                                     |                                   | IAP                                              | JRP                          |  |  |
| com.fortify.<br>WorkingDirectory         | Default: fal                                                                                              | se red: Also use ECP working dire                                                                                                    | ed by FPRU<br>ERP<br>ectory that<br>fortify Statio                  | tility  CRE  contains a           | IAP<br>all user cor<br>alyzer con                | JRP  Infiguration inponents. |  |  |
| •                                        | Default: fall Tools Affect  AWB  Specifies the and working To configure                                   | se red: Also use ECP working dire                                                                                                    | ed by FPRU<br>ERP<br>ectory that<br>fortify Statio                  | tility  CRE  contains a           | IAP<br>all user cor<br>alyzer con                | JRP  Infiguration inponents. |  |  |
| •                                        | Default: fall Tools Affect  AWB  Specifies the and working To configure directory.  Defaults:  • Windows- | se red: Also use ECP working dire                                                                                                    | ed by FPRU<br>ERP<br>ectory that<br>fortify Station<br>ry, you must | contains at Code And thave writed | IAP<br>all user cor<br>alyzer com<br>te access t | JRP  Infiguration inponents. |  |  |
| •                                        | Default: fall Tools Affect  AWB  Specifies the and working To configure directory.  Defaults:  • Windows- | se  ECP  working direction of this properties  -\${win32.}  lows—\${use                                                                                                    | ed by FPRU<br>ERP<br>ectory that<br>fortify Station<br>ry, you must | contains at Code And thave writed | IAP<br>all user cor<br>alyzer com<br>te access t | JRP  Infiguration inponents. |  |  |

# Chapter 2: Fortify Extension for Visual Studio Configuration

This section describes the properties used by the Micro Focus Fortify Extension for Visual Studio. The properties are listed in alphabetical order based on the files in which they belong.

This section contains the following topics:

| Fortify Extension for Visual Studio Properties | 24 |
|------------------------------------------------|----|
| Azure DevOps Server Configuration Property     | 27 |

# Fortify Extension for Visual Studio Properties

Some properties described here already exist in the fortify.properties file, and some of them you must add yourself. The following table describes the properties in the <sca\_install\_dir>/Core/config/fortify.properties file.

| Property                       | Details                                                                                                    |
|--------------------------------|----------------------------------------------------------------------------------------------------|
| com.fortify.                   | If set to true, disables bug tracker integration.                                                                        |
| audit.ui.DisableBugtrackers    | Default: false                                                                                                    |
| com.fortify.                   | If set to true, disables issue suppression.                                                                              |
| audit.ui.DisableSuppress       | Default: false                                                                                                    |
| com.fortify.                   | Specifies the directory used to store the Micro Focus Fortify Software                                                   |
| AuthenticationKey              | Security Center client authentication token.                                                                             |
|                                | <b>Default:</b> \${com.fortify.WorkingDirectory}/config/tools                                                            |
| com.fortify. Debug             | If set to true, runs all Fortify Static Code Analyzer tools in debug mode.                                               |
|                                | Default: false                                                                                                    |
| com.fortify.                   | Specifies the custom prefix for the description header. It prepends the                                                  |
| model.CustomDescriptionsHeader | text in the Description/Recommendation header, so that you see "My Recommendations" instead of "Custom Recommendations." |
|                                | <b>Note:</b> To update description headers, Fortify recommends that                                                      |
|                                | you use the <customdescriptionrule> rule with the <header> element text instead.</header></customdescriptionrule>        |
|                                |                                                                                                    |

| Property                                          | Details                                                                                                    |
|---------------------------------------------------|----------------------------------------------------------------------------------------------------|
|                                                   | Default: none                                                                                                    |
| com.fortify.<br>model.ForcelIDMigration           | If set to true, forces running Instance ID migration during a merge. <b>Default:</b> false                                                                                                    |
| com.fortify.<br>model.PriorityImpactThreshold     | Specifies the threshold for issue impact. The valid values are 0.0F–5.0F. If the impact of an issue is greater than or equal to the threshold, the issue is considered High. If the impact of an issue is less than the threshold, the issue is considered Low. Issues are then categorized as follows:             |
|                                                   | Critical—High Impact and High Likelihood                                                                                                    |
|                                                   | High—High Impact and Low Likelihood                                                                                                    |
|                                                   | Medium—Low Impact and High Likelihood                                                                                                    |
|                                                   | Low—Low Impact and Low Likelihood                                                                                                    |
|                                                   | Also see com.fortify.model.PriorityLikelihoodThreshold                                                                                                    |
|                                                   | Default: 2.5F                                                                                                    |
| com.fortify.<br>model.PriorityLikelihoodThreshold | Specifies the threshold for issue likelihood. The valid values are 0.0F–5.0F. If the likelihood of an issue is greater than or equal to the threshold, the issue is considered High. If the likelihood of an issue is less than the threshold, the issue is considered Low. Issues are then categorized as follows: |
|                                                   | Critical—High Impact and High Likelihood                                                                                                    |
|                                                   | High—High Impact and Low Likelihood                                                                                                    |
|                                                   | Medium—Low Impact and High Likelihood                                                                                                    |
|                                                   | Low—Low Impact and Low Likelihood                                                                                                    |
|                                                   | Also see com.fortify.model.PriorityImpactThreshold                                                                                                    |
|                                                   | Default: 2.5F                                                                                                    |
| com.fortify.                                      | Specifies the full path of the instance ID migration file to use.                                                                                                    |
| model.UseIIDMigrationFile                         | Default: none                                                                                                    |
| com.fortify.<br>SCAExecutablePath                 | Specifies file path to sourceanalyzer.exe.                                                                                                    |
|                                                   | <b>Note:</b> The Fortify Static Code Analyzer and Applications installer sets this property during installation and it only requires modification if you manually move the executable files.                                                                                                    |
|                                                   | <b>Default:</b> <sca_install_dir>/bin/sourceanalyzer.exe</sca_install_dir>                                                                                                    |

| Property                                  | Details                                                                                                    |
|-------------------------------------------|----------------------------------------------------------------------------------------------------|
| com.fortify.<br>search.defaultSyntaxVer   | Determines whether to use the AND and OR operators in searches.  These are enabled in search syntax by default.                                                                                                    |
|                                           | • To block the use of the AND and OR operators, set the value to 1.                                                                                                    |
|                                           | • To use ANDs and ORs without parentheses, set the value to 2.                                                                                                    |
|                                           | Default: 2                                                                                                    |
| com.fortify.<br>tools.iidmigrator.scheme  | Set this property to migrate instance IDs created with different versions of Fortify Static Code Analyzer using a custom matching scheme. This is generally handled by Fortify Static Code Analyzer. If you need a custom matching scheme, contact Micro Focus Fortify Customer Support.  Default: none |
|                                           |                                                                                                    |
| com.fortify.<br>visualstudio.vm.args      | Specifies JVM options.                                                                                                    |
|                                           | Default: -Xmx256m                                                                                                    |
| com.fortify.<br>VS.Debug                  | If set to true, runs the Fortify Extension for Visual Studio in debug mode.                                                                                                    |
|                                           | Default: false                                                                                                    |
| com.fortify.<br>VS.DisableCIntegration    | If set to true, disables C/C++ build integration in Visual Studio. <b>Default:</b> false                                                                                                    |
| com.fortify.                              | If set to true, disables instance ID migration checking.                                                                                                    |
| VS.disableMigrationCheck                  | Default: false                                                                                                    |
| com.fortify.                              | If set to true, disables using references added to a project.                                                                                                    |
| VS.DisableReferenceLibDirs<br>AndExcludes | Default: false                                                                                                    |
| com.fortify.                              | If set to true, lists the Visual Studio project properties in a log file.                                                                                                    |
| VS.ListProjectProperties                  | Default: false                                                                                                    |
| com.fortify.                              | Specifies the file path to the .NET Framework root.                                                                                                    |
| VS.NETFrameworkRoot                       | Default: none                                                                                                    |
| com.fortify.<br>WorkingDirectory          | Specifies the working directory that contains all user configuration and working files for all Fortify Static Code Analyzer components. To configure this property, you must have write access to the directory. <b>Default:</b> \${win32.LocalAppdata}/Fortify                                         |

# **Azure DevOps Server Configuration Property**

The property for the Azure DevOps Server is stored in the TFSconfiguration.properties. This file is located in the Fortify working directory in the config\VS<\vs\_version>-<\sca\_version> directory.

**Note:** The TFSconfiguration.properties file is created only after the first time you configure a connection to your Azure DevOps Server from the Fortify Extension for Visual Studio.

The following property is in the TFSconfiguration.properies file:

server.url

**Details:** Specifies the Azure DevOps Server location.

**Default:** none

# **Chapter 3: Shared Properties**

This chapter describes the properties shared by Micro Focus Fortify Static Code Analyzer command-line tools, standalone applications, and plugins.

This section contains the following topics:

| Server Properties             | 28 |
|-------------------------------|----|
| Command-Line Tools Properties | 30 |

# **Server Properties**

Because some values in this file are encrypted (such as proxy user name and password), you must use the scapostinstall tool to configure these properties. For information about how to use the scapostinstall tool, see the *Micro Focus Fortify Static Code Analyzer User Guide*.

Other properties are updated using command-line tools, standalone applications (such as Fortify Audit Workbench), and remediation plugins. Fortify recommends that you use these tools to edit the properties in this file instead of editing the file manually.

The following table describes the properties in the <sca\_install\_dir>/Core/config/server.properties file.

| Property                   | Details                                                                                                    |
|----------------------------|----------------------------------------------------------------------------------------------------|
| autoupgrade.server         | Specifies the Fortify Static Code Analyzer and Applications automatic update server. This enables users to check for new versions of the Fortify Static Code Analyzer and Applications installer on a web server and run the installer if an update is available.  Default: http://localhost:8180/ssc/update-site/installers |
| install.auto.upgrade       | If set to true, enables Fortify Audit Workbench automatic update feature.  Default: false                                                                                                    |
| oneproxy.http.proxy.port   | Specifies the proxy server port to access bug trackers. <b>Default:</b> none                                                                                                    |
| oneproxy.http.proxy.server | Specifies the proxy server name to access bug trackers. <b>Default:</b> none                                                                                                    |

| Property                                | Details                                                                                                    |
|-----------------------------------------|----------------------------------------------------------------------------------------------------|
| oneproxy.https.proxy.port               | Specifies the proxy server port to access bug trackers through an SSL connection.                                                                                       |
|                                         | Default: none                                                                                                    |
| oneproxy.https.proxy.server             | Specifies the proxy server name to access bug trackers through an SSL connection.                                                                                       |
|                                         | Default: none                                                                                                    |
| rp.update.from.manager                  | If set to true, updates security content from the Fortify<br>Software Security Center instead of from the Fortify<br>Rulepack update server.                            |
|                                         | Default: false                                                                                                    |
| rulepack.auto.update                    | If set to true, updates security content automatically.                                                                                                    |
|                                         | Default: false                                                                                                    |
| rulepack.days                           | Specifies the interval (in days) between security content updates.                                                                                                    |
|                                         | Default: 15                                                                                                    |
| rulepackupdate.proxy.port               | Specifies the proxy server port to access the Fortify Rulepack update server (uploadclient.proxy.port is used if rp.update.from.manager is set to true).  Default: none |
| rulepackupdate.proxy.server             | Specifies proxy server name to access the Fortify Rulepack update server (uploadclient.proxy.server is used if rp.update.from.manager is set to true).  Default: none   |
| rulepackupdate.server                   | Specifies the Fortify Rulepack update server location.                                                                                                    |
|                                         | Default: https://update.fortify.com                                                                                                    |
| rulepackupdate.SocketReadTimeoutSeconds | Specifies the socket read timeout value to use when updating Fortify security content with the fortifyupdate utility.                                                   |
|                                         | Default: 180 seconds                                                                                                    |
| uploadclient.proxy.port                 | Specifies the proxy server port to access the Fortify Software Security Center server.                                                                                  |
|                                         | Default: none                                                                                                    |

| Property                  | Details                                                                                               |
|---------------------------|----------------------------------------------------------------------------------------------------|
| uploadclient.proxy.server | Specifies the proxy server name to access the Fortify Software Security Center server.  Default: none |
| uploadclient.server       | Specifies the URL of the Fortify Software Security Center server.  Default: http://localhost:8180/ssc |

# **Command-Line Tools Properties**

The following table describes the properties in the <sca\_install\_ dir>/Core/config/fortify.properties file that are used by the command-line tools.

| Property                | Details                                                                                                    |
|-------------------------|----------------------------------------------------------------------------------------------------|
| com.fortify.log.console | Specifies whether logging messages are written to the console. Logging information is always written to the log file. |
|                         | Default: false                                                                                                    |

# Send Documentation Feedback

If you have comments about this document, you can contact the documentation team by email.

**Note:** If you are experiencing a technical issue with our product, do not email the documentation team. Instead, contact Micro Focus Fortify Customer Support at <a href="https://www.microfocus.com/support">https://www.microfocus.com/support</a> so they can assist you.

If an email client is configured on this computer, click the link above to contact the documentation team and an email window opens with the following information in the subject line:

#### Feedback on Properties Reference Guide (Fortify Static Code Analyzer Tools 22.1.0)

Just add your feedback to the email and click send.

If no email client is available, copy the information above to a new message in a web mail client, and send your feedback to fortifydocteam@microfocus.com.

We appreciate your feedback!